[Barracuda](http://docs.manual2015.com/get.php?q=Barracuda Web Filter 310 Setup Guide) Web Filter 310 Setup Guide >[>>>CLICK](http://docs.manual2015.com/get.php?q=Barracuda Web Filter 310 Setup Guide) HERE<<<

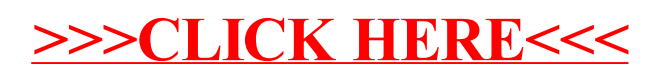